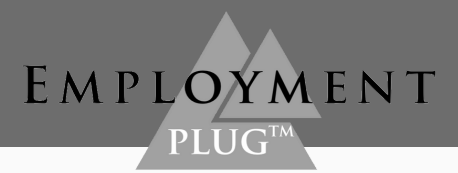

## **EMPLOYMENT PLUG™**

**LET US BE YOUR EMPLOYMENT PLUG™.** A quick how-to on downloading the Employment Plug™ web app. Use the website employmentplug.com, and be sure to use safari.

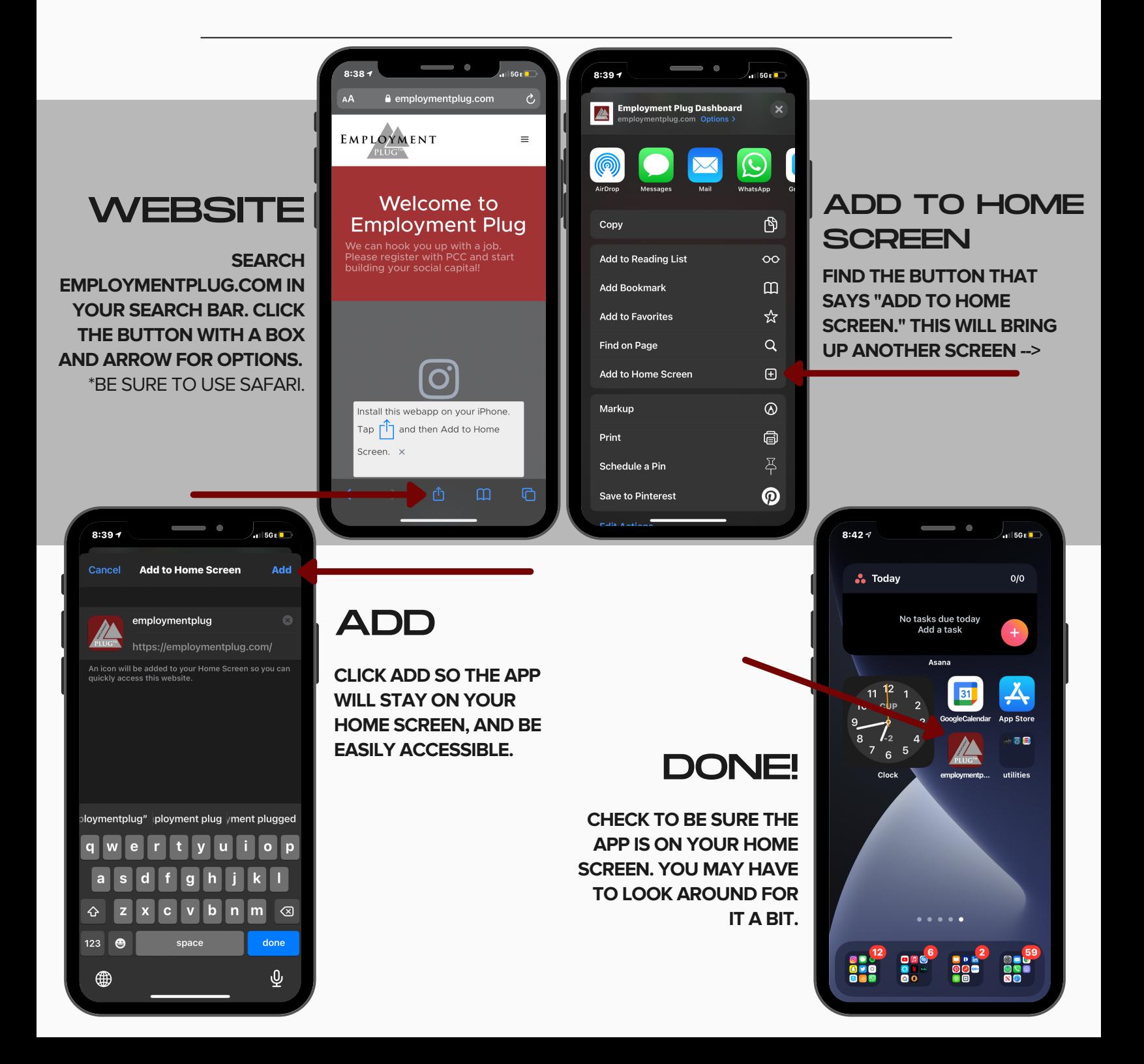